*https://wiki.teltonika-gps.com/view/Command:scsetconfig*

# **Command:scsetconfig**

**scsetconfig <arg1> <arg2>** - E-Scooter's function's setup

#### **<arg1>**:

 $0 - 1$ <sup>st</sup> instruction set 1 -  $2<sup>nd</sup>$  instruction set

**<arg2>** - 2 bytes value where each bit controls separate parameter.

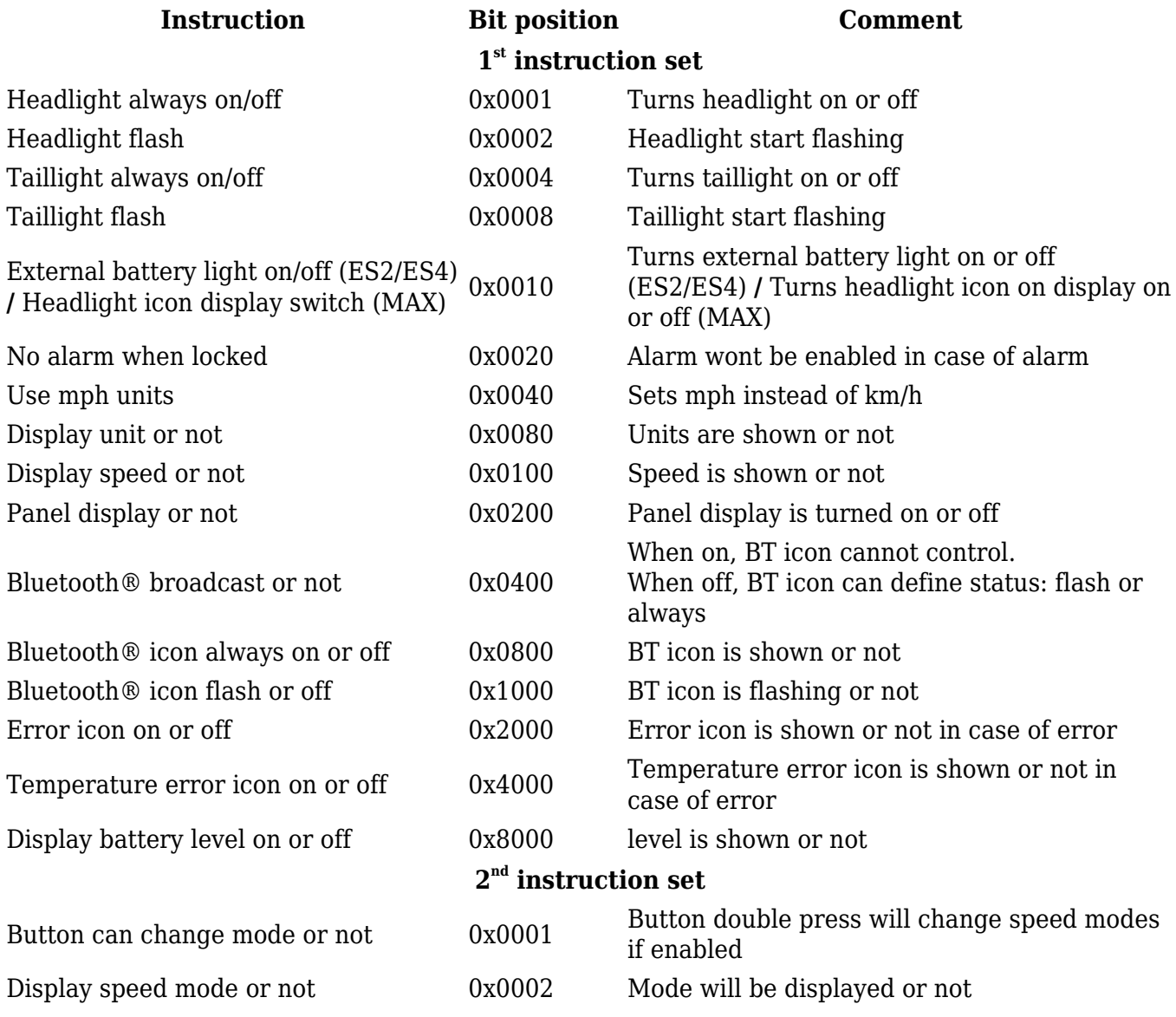

#### **Example:**

#### **scsetconfig 0 42944**

Binary representation of 42944 would be 1010 0111 1100 0000, where:

Units mph are on

- Units are on
- Speed is on
- Panel display is ON
- BT broadcast is ON
- Error icon is ON
- Battery level is ON

### **How to calculate the values shown in the example above:**

**1.**  $\langle \text{arg1} \rangle$  (0/1) is chosen depending on which parameters you would like to enable from the table. If the parameter you would like to enable is in the  $1<sup>st</sup>$  instruction set table block, the value will be  $0$ . If the parameter you would like to enable is in the  $2<sup>nd</sup>$  instruction set table block - the value will be **1**. **The chosen parameters cannot be from both instruction tables. All parameters must be either from 1st or 2nd instruction table at the time.**

**2.** <arg2> (Value 42944 in the example) is calculated like this:

Open Window's Calculator software (or any other calculator software) in *Programmer* mode and select *BIN* (Binary) as shown in the picture below:

## $\pmb{\times}$

- Decide which parameters you would like to enable. Possible value options are:
	- $\circ$  1 ON
	- $0 OFF$
- In the example above, parameters from 1<sup>st</sup> *instruction table* are chosen. Those parameters are: *Display battery level is ON; Error icon is ON; Bluetooth® Broadcast is ON; Panel display is ON; Display speed is ON; Display unit is ON; Use mph units is ON.*
- When the parameters which you would like to enable are chosen, open *Calculator* software in *Programmer* mode, *BIN* (Binary) field again.

 $\bullet$   $\mathbf{x}$ 

Starting **from the bottom** of the instruction table and **moving upwards**, type the values (0/1) in the *Calculator* depending on if the parameter should be **enabled** (Value 1) or **disabled** (Value 0).

For example, starting from the bottom of the table:

- Display speed mode or not **(OFF)** - Value = **0**

- Button can change mode or not **(OFF)** - Value = **0**

- Display battery level on or off **(ON)** - Value = **1**

...

After you finish adding 0/1 binary values to *Calculator*, the value that will be used in **scsetconfig** command will be displayed in **decimal**. Refer to image below.

 $\pmb{\times}$